## **MOOVIC** Horario y mapa de la línea C5 020 de autobús

## C5 020 Est Envigado-Parque Envig-Hospital MUA-San [Usa La App](https://moovitapp.com/index/api/onelink/3986059930?pid=Web_SEO_Lines-PDF&c=Footer_Button&is_retargeting=true&af_inactivity_window=30&af_click_lookback=7d&af_reengagement_window=7d&GACP=v%3D2%26tid%3DG-27FWN98RX2%26cid%3DGACP_PARAM_CLIENT_ID%26en%3Dinstall%26ep.category%3Doffline%26ep.additional_data%3DGACP_PARAM_USER_AGENT%26ep.page_language%3Des-419%26ep.property%3DSEO%26ep.seo_type%3DLines%26ep.country_name%3DColombia%26ep.metro_name%3DMedell%25C3%25ADn&af_sub4=SEO_other&af_sub8=%2Findex%2Fes-419%2Fline-pdf-Medell%25C3%25ADn-1642-1198354-768982&af_sub9=View&af_sub1=1642&af_sub7=1642&deep_link_sub1=1642&deep_link_value=moovit%3A%2F%2Fline%3Fpartner_id%3Dseo%26lgi%3D768982%26add_fav%3D1&af_ad=SEO_other_C5%20020_Est%20Envigado-Parque%20Envig-Hospital%20MUA-San%20Rafael-El%20Capiro-Estaci%C3%B3n%20Envigado_Medell%C3%ADn_View&deep_link_sub2=SEO_other_C5%20020_Est%20Envigado-Parque%20Envig-Hospital%20MUA-San%20Rafael-El%20Capiro-Estaci%C3%B3n%20Envigado_Medell%C3%ADn_View) Rafael-El Capiro-Estación Envigado

La línea C5 020 de autobús (Est Envigado-Parque Envig-Hospital MUA-San Rafael-El Capiro-Estación Envigado) tiene una ruta. Sus horas de operación los días laborables regulares son:

(1) a Autopista Sur 59a, Estación Envigado Buses→Autopista Sur 59a, Estación Envigado Buses: 5:00 - 22:00 Usa la aplicación Moovit para encontrar la parada de la línea C5 020 de autobús más cercana y descubre cuándo llega la próxima línea C5 020 de autobús

**Sentido: Autopista Sur 59a, Estación Envigado Buses→Autopista Sur 59a, Estación Envigado Buses**

23 paradas [VER HORARIO DE LA LÍNEA](https://moovitapp.com/medell%C3%ADn-1642/lines/C5_020/768982/3424079/es-419?ref=2&poiType=line&customerId=4908&af_sub8=%2Findex%2Fes-419%2Fline-pdf-Medell%25C3%25ADn-1642-1198354-768982&utm_source=line_pdf&utm_medium=organic&utm_term=Est%20Envigado-Parque%20Envig-Hospital%20MUA-San%20Rafael-El%20Capiro-Estaci%C3%B3n%20Envigado)

Autopista Sur 59a, Estación Envigado Buses

Calle 37 Sur 48a1-48a109

Calle 38 Sur, Parque Cultural Débora Arango

Parque Envigado

Calle 38 Sur, 391

Calle 38 Sur, 381

Carrera 30 Sur, Parroquia San José

Calle 41a Sur, Escuela San Rafael

Calle 41 Sur, I.E Comercial De Envigado

El Capiro

Carrera 29, 40 Sur2

Carrera 29a, 39b, Parroquia San José

Carrera 31, 39 Sur34

Calle 38a Sur, 31-25

Calle 38a Sur, 332

Calle 38a Sur, 352

**Guanteros** 

Parquesito Envigado

Alcala 1

**Horario de la línea C5 020 de autobús** Autopista Sur 59a, Estación Envigado Buses→Autopista Sur 59a, Estación Envigado Buses Horario de ruta:

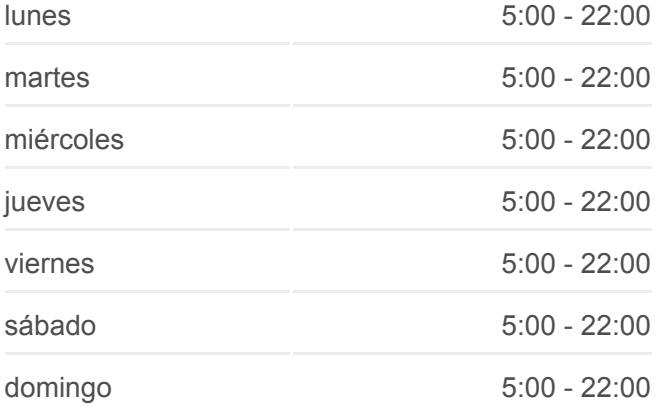

## **Información de la línea C5 020 de autobús**

**Dirección:** Autopista Sur 59a, Estación Envigado Buses→Autopista Sur 59a, Estación Envigado Buses **Paradas:** 23 **Duración del viaje:** 21 min **Resumen de la línea:**

Vallejuelos

Alcala 2

Carrera 48, 39a Sur275-39a Sur521

Autopista Sur 59a, Estación Envigado Buses

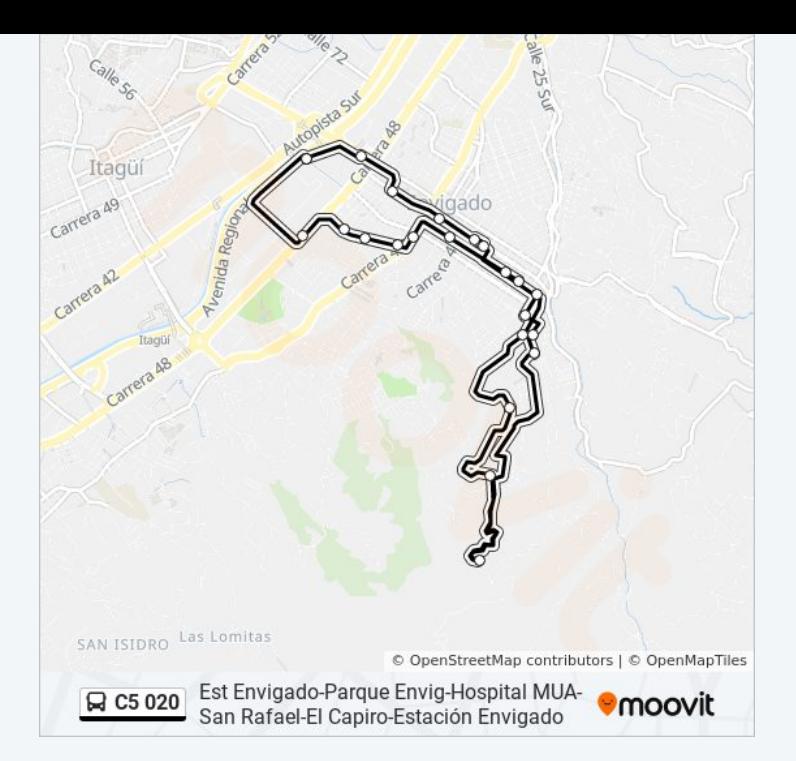

Los horarios y mapas de la línea C5 020 de autobús están disponibles en un PDF en moovitapp.com. Utiliza [Moovit App](https://moovitapp.com/medell%C3%ADn-1642/lines/C5_020/768982/3424079/es-419?ref=2&poiType=line&customerId=4908&af_sub8=%2Findex%2Fes-419%2Fline-pdf-Medell%25C3%25ADn-1642-1198354-768982&utm_source=line_pdf&utm_medium=organic&utm_term=Est%20Envigado-Parque%20Envig-Hospital%20MUA-San%20Rafael-El%20Capiro-Estaci%C3%B3n%20Envigado) para ver los horarios de los autobuses en vivo, el horario del tren o el horario del metro y las indicaciones paso a paso para todo el transporte público en Medellín.

[Acerca de Moovit](https://moovit.com/es/about-us-es/?utm_source=line_pdf&utm_medium=organic&utm_term=Est%20Envigado-Parque%20Envig-Hospital%20MUA-San%20Rafael-El%20Capiro-Estaci%C3%B3n%20Envigado) · [Soluciones MaaS](https://moovit.com/es/maas-solutions-es/?utm_source=line_pdf&utm_medium=organic&utm_term=Est%20Envigado-Parque%20Envig-Hospital%20MUA-San%20Rafael-El%20Capiro-Estaci%C3%B3n%20Envigado) · [Países incluídos](https://moovitapp.com/index/es-419/transporte_p%C3%BAblico-countries?utm_source=line_pdf&utm_medium=organic&utm_term=Est%20Envigado-Parque%20Envig-Hospital%20MUA-San%20Rafael-El%20Capiro-Estaci%C3%B3n%20Envigado) · [Comunidad de Mooviters](https://editor.moovitapp.com/web/community?campaign=line_pdf&utm_source=line_pdf&utm_medium=organic&utm_term=Est%20Envigado-Parque%20Envig-Hospital%20MUA-San%20Rafael-El%20Capiro-Estaci%C3%B3n%20Envigado&lang=es)

© 2024 Moovit - Todos los derechos reservados

**Mira los tiempos de llegada en tiempo real**

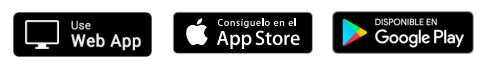